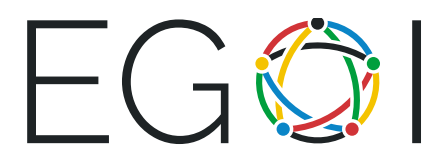

# Adivina el Número

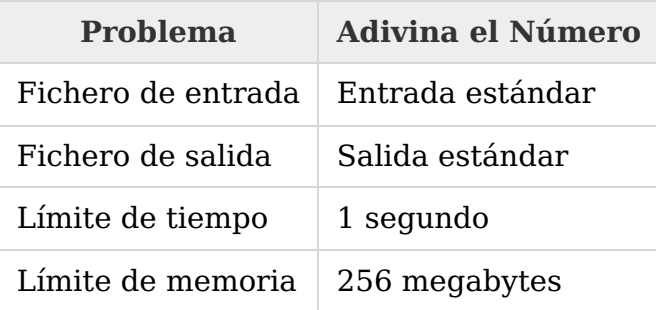

Este es un problema interactivo. Tienes que usar la operación flush después de imprimir cada línea. Por ejemplo en C++ tienes que usar la función fflush(stdout), en Java - System.out.flush() y en Python - sys.stdout.flush().

En este problema el jurado tiene un número  $x$  y tu tienes que adivinarlo. El número  $x$ es siempre un entero entre  $1 \vee n$ , donde n se te da al principio.

Puedes hacer preguntas al sistema de test. Cada pregunta es un único entero entre 1 y  $n$ . Ejecuta la operación de flush después de escribir cada pregunta. Existen dos tipos diferentes de respuestas que el programa puede dar:

- El string "<" (sin comillas), si el número del jurado es menor que el entero de tu pregunta;
- El string ">=" (sin comillas), si el número del jurado es mayor o igual que el entero de tu pregunta.

Cuando tu programa adivine el número  $x$ , imprime el string "! x", donde  $x$  es la respuesta, y **finaliza tu programa de manera normal** immediatamente despúes de ejecutar la instrucción de flush de la salida.

Se le permitirá a tu programa hacer al sistema de test no más de 25 preguntas (sin incluir la respuesta final).

### Entrada

Usa la entrada estándar para leer las respuestas a las preguntas.

La primera línea contiene un entero  $n ( 1 \le n \le 10^6)$  — máximo posible del número del jurado.

Las siguientes líneas contendrán las respuestas a tus preguntas — strings "<" o ">="'. La  $i$ -ésima línea es la respuesta a tu  $i$ -ésima pregunta. Cuando tu programa adivine el número, escribe "! $x^n$ , donde x es la respuesta final y finaliza tu programa.

El sistema de test dejará que tu programa lea la respuesta a tu pregunta solo después que tu programa haya escrito la pregunta y haya ejecutado la operación de flush.

## Salida

Para hacer las preguntas tu programa debe usar la salida estándar.

Tu programa tiene que escribir las preguntas — números enteros  $x_i$  ( $1 \le x_i \le n$ ), uno por línea (no os olvideís el "*end of line*" después de cada  $x_i$ ). Después de cada línea tu programa tiene que ejecutar la operación de flush.

Cada uno de los valores  $x_i$  son las preguntas al sistema de test. Las respuestas a la pregunta solo se añadiran en el archivo de entrada cuanda se ejecute la operación de flush. En el caso que tu programa adivine el número  $x$ , escribe un string "!  $x$ "', donde  $x$  – es la respuesta final, y finaliza tu programa.

#### Puntuación

Subtarea 1 (33 puntos):  $n \leq 25$ .

Subtarea 2 (67 puntos): sin restricciones adicionales.

## Ejemplos

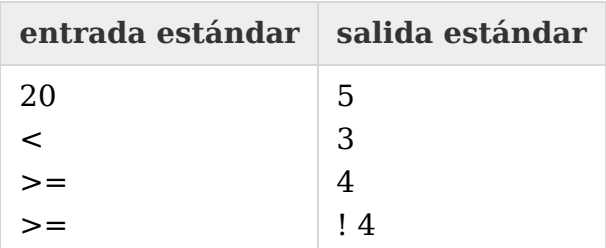